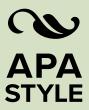

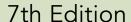

# Student Paper Setup Guide

This guide will help you set up an APA Style student paper. The basic setup directions apply to the entire paper. Annotated diagrams illustrate how to set up the major sections of a student paper: the title page or cover page, the text, tables and figures, and the reference list.

## **Basic Setup**

Seventh edition APA Style was designed with modern word-processing programs in mind. Most default settings in programs such as Academic Writer, Microsoft Word, and Google Docs already comply with APA Style. However, you may need to make a few adjustments before you begin writing.

- Margins: Use 1-in. margins on all sides of the page (top, bottom, left, and right).
- Font: Use a legible font. Many fonts are acceptable, including 11-point Calibri, 11-point Arial, 12-point Times New Roman, and 11-point Georgia. The default font of your word-processing program is acceptable.
- Line spacing: Use double-spacing for the entire paper (including block quotations and the reference list). Do not add blank lines before or after headings. Do not add extra spacing between paragraphs.
- Paragraph alignment and indentation: Align paragraphs of text to the left margin. Leave the right margin ragged. Do not use full justification. Indent the first line of every paragraph of text 0.5 in. using the tab key or the paragraph-formatting function of your word-processing program.
- Page numbers: Put a page number in the top right corner of every page, including the title page or cover page, which is page 1. Student papers do not require a running head on any page.

# Title Page Setup

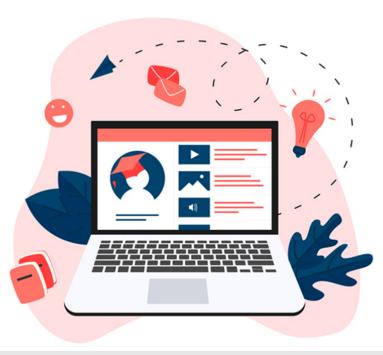

### Title Page Elements

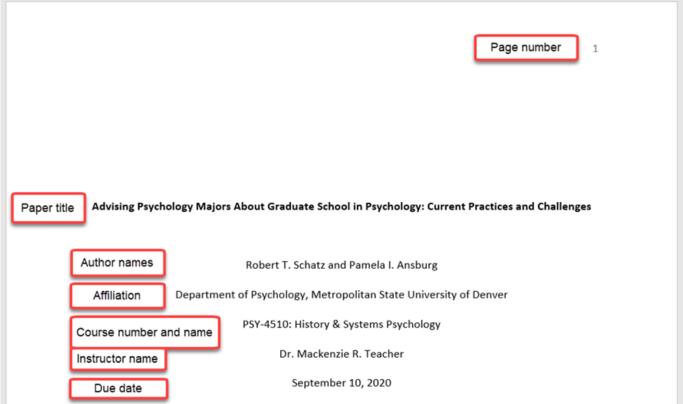

- The affiliation consists of the department of the course and the name of the university.
- Write the course number and name and instructor name as shown on course materials.
- Use the date format used in your country for the assignment due date.
- Page number 1 appears in the top right of the page in the page header.
- No running heads are required for student papers.

### Title Page Line Spacing

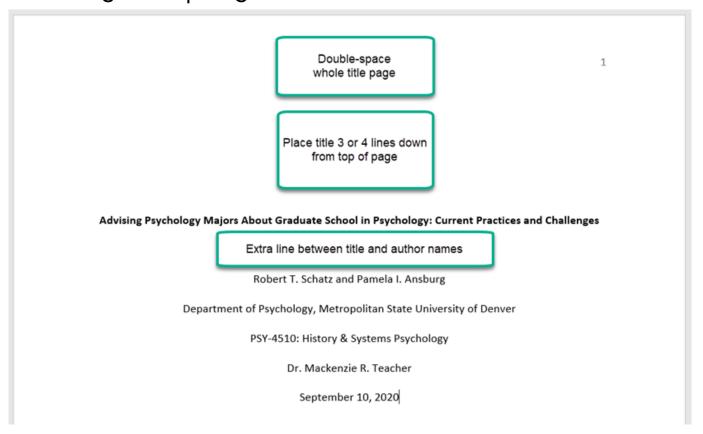

### Title Page Alignment

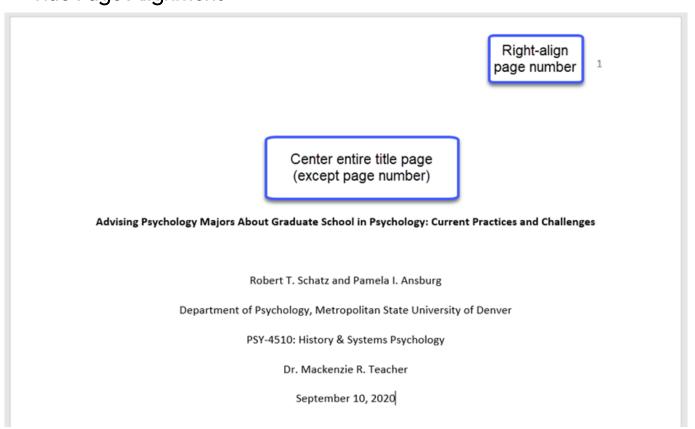

## Title Page Font

1

Bold paper title

Advising Psychology Majors About Graduate School in Psychology: Current Practices and Challenges

Robert T. Schatz and Pamela I. Ansburg

Department of Psychology, Metropolitan State University of Denver

PSY-4510: History & Systems Psychology

Dr. Mackenzie R. Teacher

September 10, 2020

Standard font (no bold, no italic) for all other title page elements

## **Text Setup**

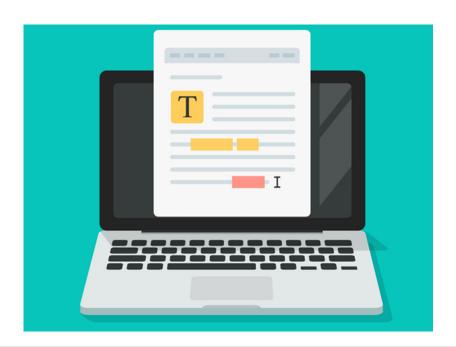

#### **Text Elements**

Repeat paper title at top of first page of text

2

#### Advising Psychology Majors About Graduate School in Psychology: Current Practices and Challenges

Introduction

The APA Guidelines for the Undergraduate Psychology Major outlines strategies for psychology departments to help students discern and take steps toward their professional development goals (APA Board of Educational Affairs Task Force on Psychology Major Competencies, 2013). For many students, graduate school is fundamental to achieving postbaccalaureate success. High-quality advising can be vital in helping students gain admission to psychology graduate programs. However, little is known about the strategies that psychology departments use to advise students about graduate school. We conducted the present research to better understand these strategies.

The job outlook for psychology majors who earn graduate degrees is quite good. In fact, the demand for psychologists with graduate degrees is expected to grow much faster than the demand for

- Repeat the paper title at the top of the first page of text.
- Begin with an introduction to provide background and context.
- Use descriptive headings to identify other sections (e.g., Method, Results, Discussion for quantitative research papers).
- Sections and headings vary depending on paper type and complexity.
- Text can include tables and figures, block quotations, headings, and footnotes.

#### **Text Line Spacing**

Double-space all text, including

- headings and section labels
- paragraphs of text
- block quotes

#### **Text Alignment**

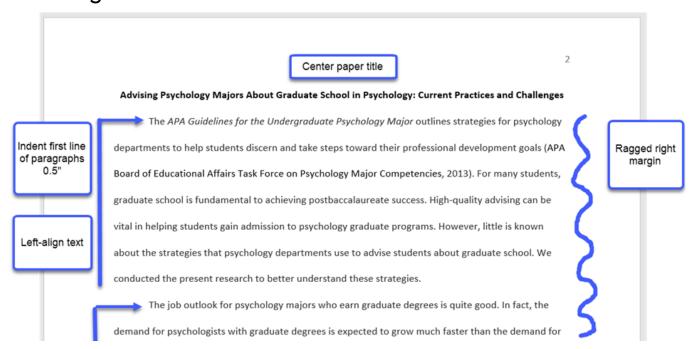

#### **Block Quotation Alignment**

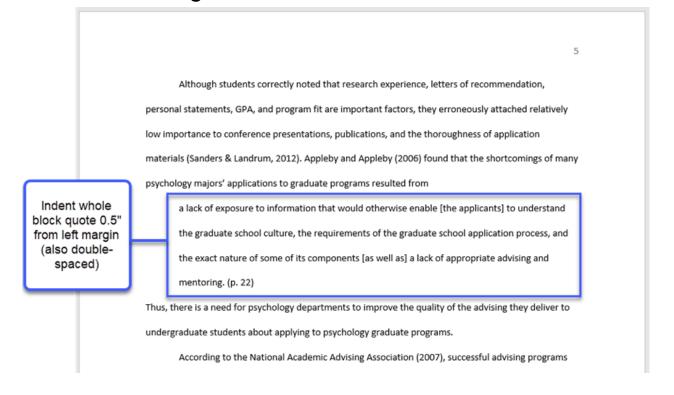

#### **Text Font**

- Use the same font throughout the entire paper.
- Write body text in standard (nonbold, nonitalic) font.
- Use italics sparingly, for instance, to highlight a key term on first use (see *Concise Guide to APA Style* Section 4.15).

### **Headings Format**

| Level | Format                                                                |
|-------|-----------------------------------------------------------------------|
| 1     | Centered, Bold, Title Case Heading                                    |
|       | Text begins as a new paragraph.                                       |
| 2     | Flush left, Bold, Title Case Heading                                  |
|       | Text begins as a new paragraph.                                       |
| 3     | Flush Left, Bold Italic, Title Case Heading                           |
|       | Text begins as a new paragraph.                                       |
| 4     | Indented, Bold, Title Case Heading, Ending With a Period. Text        |
|       | begins on the same line and continues as a regular paragraph.         |
| 5     | Indented, Bold Italic, Title Case Heading, Ending With a Period. Text |
|       | begins on the same line and continues as a regular paragraph.         |

- Alignment: Center Level 1 headings. Left-align Level 2 and Level 3 headings. Indent Level 4 and Level 5 headings like a paragraph.
- Font: Boldface all headings. Also italicize Level 3 and Level 5 headings.
- Tip: Create heading styles using your word-processing program (built into Academic Writer, available for Word via <u>sample papers</u> on the APA Style website).

# **Tables and Figures Setup**

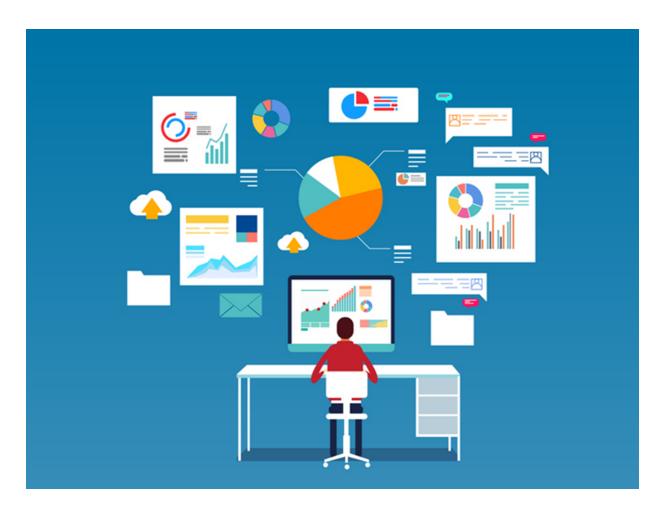

- Only some papers have tables and figures.
- Tables and figures share the same elements.

#### **Table Elements**

|                       | Answer                                                       | %    | n  |
|-----------------------|--------------------------------------------------------------|------|----|
|                       | No formal requirements                                       | 47.9 | 78 |
| Body                  | Completion of a psychology careers course or module          | 35.6 | 58 |
| (rows and<br>columns) | Required meeting with a department advisor                   | 25.2 | 41 |
|                       | Other                                                        | 4.9  | 7  |
|                       | Required attendance at a presentation on psychology careers  | 4.3  | 4  |
|                       | Required meeting with an advisor from outside the department | 1.2  | 2  |
|                       | Unsure                                                       | 0.6  | 1  |

## Figure Elements

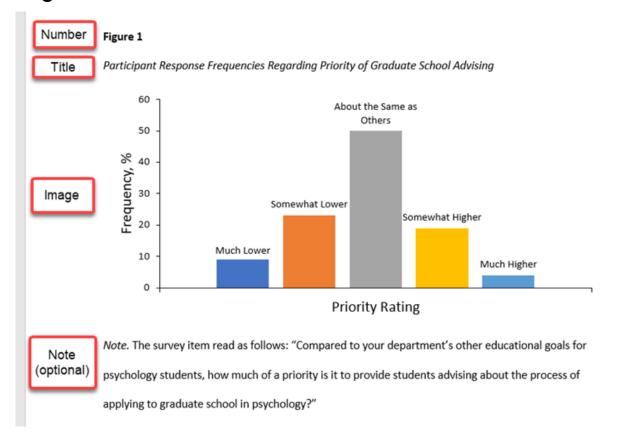

## Table Line Spacing

Double-space number and title

Table 1

Departments' Formal Requirements for Students to Learn About Graduate School in Psychology

| Answer                                                       | %    | n  |  |
|--------------------------------------------------------------|------|----|--|
| No formal requirements                                       | 47.9 | 78 |  |
| Completion of a psychology careers course or module          | 35.6 | 58 |  |
| Required meeting with a department advisor                   | 25.2 | 41 |  |
| Other                                                        | 4.9  | 7  |  |
| Required attendance at a presentation on psychology careers  | 4.3  | 4  |  |
| Required meeting with an advisor from outside the department | 1.2  | 2  |  |
| Unsure                                                       | 0.6  | 1  |  |

Single-, 1.5, or double-spacing in table body

(adjust as needed for readability)

Double-space note

Note. The survey item read as follows: "What format requirements does your department have for students to learn about graduate school in psychology? Check all that apply."

## Figure Line Spacing

Double-space number and title

Figure 1

Participant Response Frequencies Regarding Priority of Graduate School Advising

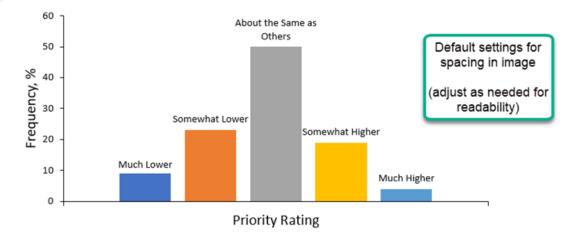

Double-space note

Note. The survey item read as follows: "Compared to your department's other educational goals for psychology students, how much of a priority is it to provide students advising about the process of applying to graduate school in psychology?"

### Table Alignment

Left-align number and title

Table 1

Departments' Formal Requirements for Students to Learn About Graduate School in Psychology

|                               | Answer                                                       | %    | n  |
|-------------------------------|--------------------------------------------------------------|------|----|
|                               | No formal requirements                                       | 47.9 | 78 |
| Left-align                    | Completion of a psychology careers course or module          | 35.6 | 58 |
| table itself                  | Required meeting with a department advisor                   | 25.2 | 41 |
| and                           | Other                                                        | 4.9  | 7  |
| Left-align<br>leftmost column | Required attendance at a presentation on psychology careers  | 4.3  | 4  |
| leitmost column               | Required meeting with an advisor from outside the department | 1.2  | 2  |
|                               | Unsure                                                       | 0.6  | 1  |

Center table headings

Center data (if short)

or

Left-align data (if long)

Left-align note

Note. The survey item read as follows: "What format requirements does your department have for students to learn about graduate school in psychology? Check all that apply."

### Figure Alignment

Left-align number and title

Figure 1

Participant Response Frequencies Regarding Priority of Graduate School Advising

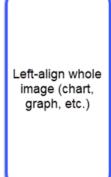

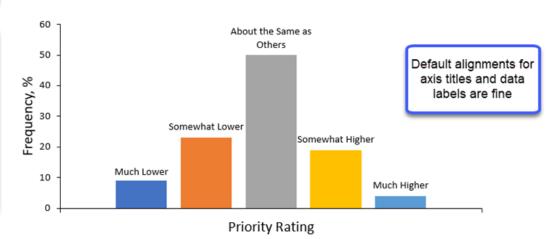

Left-align note

*Note.* The survey item read as follows: "Compared to your department's other educational goals for psychology students, how much of a priority is it to provide students advising about the process of applying to graduate school in psychology?"

#### **Table Font**

Bold number

Table 1

Italic title

Departments' Formal Requirements for Students to Learn About Graduate School in Psychology

| Answer                                                       | %    | n  |  |
|--------------------------------------------------------------|------|----|--|
| No formal requirements                                       | 47.9 | 78 |  |
| Completion of a psychology careers course or module          | 35.6 | 58 |  |
| Required meeting with a department advisor                   | 25.2 | 41 |  |
| Other                                                        | 4.9  | 7  |  |
| Required attendance at a presentation on psychology careers  | 4.3  | 4  |  |
| Required meeting with an advisor from outside the department | 1.2  | 2  |  |
| Unsure                                                       | 0.6  | 1  |  |

Same font as paper in table body

Italic "Note"

Note. The survey item read as follows: "What format requirements does your department have for students to learn about graduate school in psychology? Check all that apply."

Same font as paper in note text

## Figure Font

Bold number

Figure 1

Italic title

Participant Response Frequencies Regarding Priority of Graduate School Advising

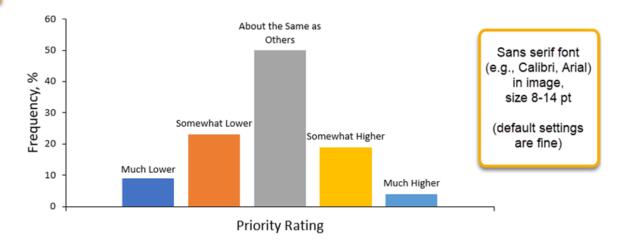

Italic "Note"

Note. The survey item read as follows: "Compared to your department's other educational goals for psychology students, how much of a priority is it to provide students advising about the process of applying to graduate school in psychology?"

Same font as paper in note text

### Placement of Tables and Figures

You can embed tables and figures in the body of the paper.

This guide shows options for placement. If your instructor requires tables and figures to be placed at the end of the paper, see examples in the *Publication Manual* and in the professional sample paper on the APA Style website.

- Embed tables and figures in the text.
- Call out (mention) the table or figure in the text before embedding it.
- Place the table or figure after the callout
  - o at the bottom of the page
  - o at the top of the next page
  - by itself on the next page
- Avoid placing tables and figures in the middle of the page.

#### Embedding at the Bottom of the Page

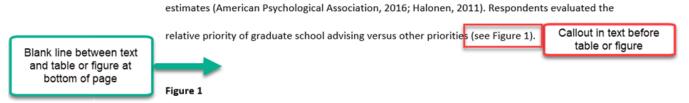

Participant Response Frequencies Regarding Priority of Graduate School Advising

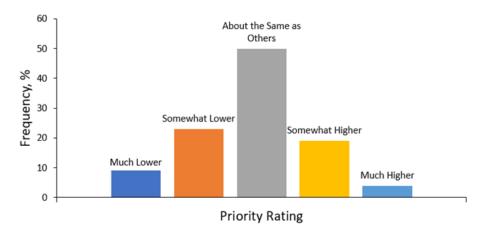

## Embedding at the Top of the Page

Callout in text before table or figure Table 1 presents responses to the question regarding formal requirements for students to learn about graduate school in participants' home departments. A little more than a third of departments required students to complete a careers or professional development course or course module(s) that included information about graduate school, and 25% of departments required that students meet with a department advisor about graduate school. Forty-eight percent of participants indicated that their department had no formal requirements for students to learn about graduate school.

5

Table or figure is at top of page

 Table 1

 Departments' Formal Requirements for Students to Learn About Graduate School in Psychology

| Answer                                                       | %    | n  |  |
|--------------------------------------------------------------|------|----|--|
| No formal requirements                                       | 47.9 | 78 |  |
| Completion of a psychology careers course or module          | 35.6 | 58 |  |
| Required meeting with a department advisor                   | 25.2 | 41 |  |
| Other                                                        | 4.9  | 7  |  |
| Required attendance at a presentation on psychology careers  | 4.3  | 4  |  |
| Required meeting with an advisor from outside the department | 1.2  | 2  |  |
| Unsure                                                       | 0.6  | 1  |  |

Note. The survey item read as follows: "What format requirements does your department have for students to learn about graduate school in psychology? Check all that apply."

Blank line between end of table or figure and more text

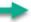

Table 2 shows participants' perceptions regarding the most common way that students in their department learn about the psychology graduate school application process. Over half of the

## Embedding on Its Own Page

8

Table 4

Challenges or Barriers to Advising Students About Applying to Graduate School in Psychology

| Challenge                       | %  | п  | Example                                                                                                  |
|---------------------------------|----|----|----------------------------------------------------------------------------------------------------|
| Disseminating information       | 32 | 52 | We need to get information to students effectively.                                                      |
| Faculty time and resources      | 20 | 33 | We each have 30 to 40 advisees.                                                                          |
| Student effort or initiative    | 7  | 12 | Students need to be more proactive.                                                                      |
| Student constraints             | 7  | 12 | Many students cannot leave the area due to family responsibilities.                                      |
| Student planning and timelines  | 7  | 12 | Students get involved in research too late.                                                              |
| Student interest                | 6  | 9  | Not all students are interested in graduate school.                                                      |
| Student resources               | 5  | 8  | We do not have adequate research and field work opportunities for all interested students.               |
| Assessment                      | 4  | 7  | There is no easy way to track students or follow up to find out who actually applies to graduate school. |
| Faculty interest and motivation | 4  | 6  | Some faculty do not encourage students to apply.                                                         |

- Embed long tables or large figures on their own page if needed.
- Text continues on the next page.

# Reference List Setup

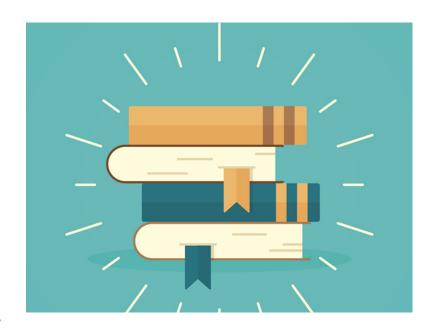

#### Reference List Elements

"References" section label

References

Alphabetical list of references

APA Board of Educational Affairs Task Force on Psychology Major Competencies. (2013). APA guidelines

for the undergraduate psychology major (Version 2.0).

https://www.apa.org/ed/precollege/about/psymajor-guidelines.pdf

Appleby, D. C., & Appleby, K. M. (2006). Kisses of death in the graduate school application process.

Teaching of Psychology, 33(1), 19–24. https://doi.org/10.1207/s15328023top3301 5

Halonen, J. S. (2011). Are there too many psychology majors? [White paper]. Council of Graduate

Departments of Psychology.

https://www.cogdop.org/page attachments/0000/0199/FLA White Paper for cogop posting.

pď

Patton, M. Q. (1990). Qualitative evaluation and research methods (2nd ed.). Sage Publications.

- View reference examples on the APA Style website
- Consult Chapter 10 for even more examples.

#### Reference List Line Spacing

Start reference list at top of a new page after text

References

APA Board of Educational Affairs Task Force on Psychology Major Competencies. (2013). APA guidelines

for the undergraduate psychology major (Version 2.0).

https://www.apa.org/ed/precollege/about/psymajor-guidelines.pdf

Appleby, D. C., & Appleby, K. M. (2006). Kisses of death in the graduate school application process.

Teaching of Psychology, 33(1), 19-24. https://doi.org/10.1207/s15328023top3301 5

Halonen, J. S. (2011). Are there too many psychology majors? [White paper]. Council of Graduate

Departments of Psychology.

https://www.cogdop.org/page attachments/0000/0199/FLA White Paper for cogop posting.

pdf

Patton, M. Q. (1990). Qualitative evaluation and research methods (2nd ed.). Sage Publications.

Ware, M. E., Busch-Rossnagel, N. A., Crider, A. B., Gray-Shellberg, L., Hale, K., Lloyd, M. A., Rivera-

Medina, E., & Sgro, J. A. (1993). Developing and improving advising: Challenges to prepare

#### Reference List Alignment

Center the bold "References" label

#### References

Hanging indent of 0.5" on all reference entries

Double-space the entire reference list

(both within and between entries)

APA Board of Educational Affairs Task Force on Psychology Major Competencies. (2013). APA guidelines

for the undergraduate psychology major (Version 2.0).

https://www.apa.org/ed/precollege/about/psymajor-guidelines.pdf

Appleby, D. C., & Appleby, K. M. (2006). Kisses of death in the graduate school application process.

Teaching of Psychology, 33(1), 19-24. https://doi.org/10.1207/s15328023top3301 5

Halonen, J. S. (2011). Are there too many psychology majors? [White paper]. Council of Graduate

Departments of Psychology.

https://www.cogdop.org/page attachments/0000/0199/FLA White Paper for cogop posting.

pdf

Patton, M. Q. (1990). Qualitative evaluation and research methods (2nd ed.). Sage Publications.

Ware, M. E., Busch-Rossnagel, N. A., Crider, A. B., Gray-Shellberg, L., Hale, K., Lloyd, M. A., Rivera-

Medina, E., & Sgro, J. A. (1993). Developing and improving advising: Challenges to prepare

9

Create hanging indent with your word-processing program

(do not manually hit enter and tab keys)

9

#### Reference List Font

Bold "References" label at top of first page of references

9

#### References

APA Board of Educational Affairs Task Force on Psychology Major Competencies. (2013). APA guidelines

for the undergraduate psychology major (Version 2.0).

https://www.apa.org/ed/precollege/about/psymajor-guidelines.pdf

Appleby, D. C., & Appleby, K. M. (2006). Kisses of death in the graduate school application process.

Teaching of Psychology, 33(1), 19–24. https://doi.org/10.1207/s15328023top3301 5

Halonen, J. S. (2011). Are there too many psychology majors? [White paper]. Council of Graduate

Departments of Psychology.

https://www.cogdop.org/page attachments/0000/0199/FLA White Paper for cogop posting.

Patton, M. Q. (1990). Qualitative evaluation and research methods (2nd ed.). Sage Publications.

Ware, M. E., Busch-Rossnagel, N. A., Crider, A. B., Gray-Shellberg, L., Hale, K., Lloyd, M. A., Rivera-

Medina, E., & Sgro, J. A. (1993). Developing and improving advising: Challenges to prepare

students for life. In T. V. McGovern (Ed.), Handbook for enhancing undergraduate education in

psychology (pp. 47–70). American Psychological Association. https://doi.org/10.1037/10126-002

Italics in reference entries either

on the title (e.g., webpages, books, reports)

or

on the source (e.g., journal articles, edited book chapters)

## **Final Checks**

#### Check Page Order

- Start each section on a new page.
- Arrange pages in the following order:
  - o Title page (page 1)
  - o Text (starts on page 2)
  - o Reference list (starts on a new page after the text)

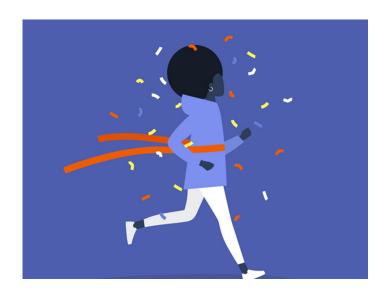

#### **Check Headings**

- Check that headings accurately reflect the content in each section.
- Start each main section with a Level 1 heading.
- Use Level 2 headings for subsections of the introduction.
- Use the same level of heading for sections of equal importance.
- Avoid having only one subsection within a section (have two or more, or none).

#### Check Assignment Instructions

- Instructors' guidelines supersede APA Style.
- Students should check their assignment guidelines or rubric for specific content to include in their papers and to make sure they are meeting assignment requirements.

#### Tips for Better Writing

- Ask for feedback on your paper from a classmate, writing center tutor, or instructor.
- Budget time to implement suggestions.
- Use spell-check and grammar-check to identify potential errors.
- Proofread the paper by reading it slowly and carefully aloud to yourself.
- Consult your university writing center if you need extra help.